## DATA MODELING EXERCISE Prepared by Jack G. Zheng for IT 4153

## **INSTRUCTIONS**

- 1. Follow the Visio tutorial to complete the exercise. After this exercise, you should be able to use a modeling application like Visio to design database structures.
  - Tables, columns, primary keys, composite keys, relationships (foreign keys), column definitions, relationship properties.
- 2. EER exercise (use Visio if you like)
  - Think about these types of people in SPSU:
    - Student: full time, part time, graduate, undergraduate, current, prospective, etc.
    - Student employee: student assistant, GRA, GTA, etc.
    - o Faculty: tenured, tenure track, visiting, PTI, non-teaching
    - o Staff: full time, part time, admin
    - o Alumni
    - Others: parents, family member, emergency contact, etc.
  - How do we model the scenario?
    - Faculty: tenured, tenure track,

3. What data structure level to use for the following data?

- Company, ZIPCode
- Composite attribute: Name, Address, Date, etc.
- Multi-Value Attribute: skills, table of contents, etc.

4. EAV experience: how to model the following data?

- In a simple test bank, there are many multiple choice questions. Each question has title, body, 4 choices, and the answer.
- <u>http://spsu.edu/itdegrees/permanent\_schedules/undergrad\_perm\_sched.htm</u>

## 5. Primary key

- <u>http://spsu.edu/itdegrees/permanent\_schedules/undergrad\_perm\_sched.htm</u>: How would you design the PK? Would you use a surrogate key?
- How would you design the PK?

| DATE      | TIME_START | TIME_END | ROOM    | EVENT_NAME     | PARTY_OF |
|-----------|------------|----------|---------|----------------|----------|
| 6/17/2012 | 11:00AM    | 2:00PM   | Allure  | Burton Wedding | 60       |
| 6/17/2012 | 11:00AM    | 2:00PM   | Bonanza | Adams Office   | 12       |
| 6/17/2012 | 3:00PM     | 5:30PM   | Allure  | Smith Family   | 15       |
| 6/17/2012 | 3:30PM     | 5:30PM   | Bonanza | Adams Office   | 12       |
| 6/18/2012 | 1:00PM     | 3:00PM   | Bonanza | Boy Scouts     | 33       |
| 6/18/2012 | 11:00AM    | 2:00PM   | Allure  | March of Dimes | 25       |
| 6/18/2012 | 11:00AM    | 12:30PM  | Bonanza | Smith Family   | 12       |

6. How to design tables and keys in the following cases:

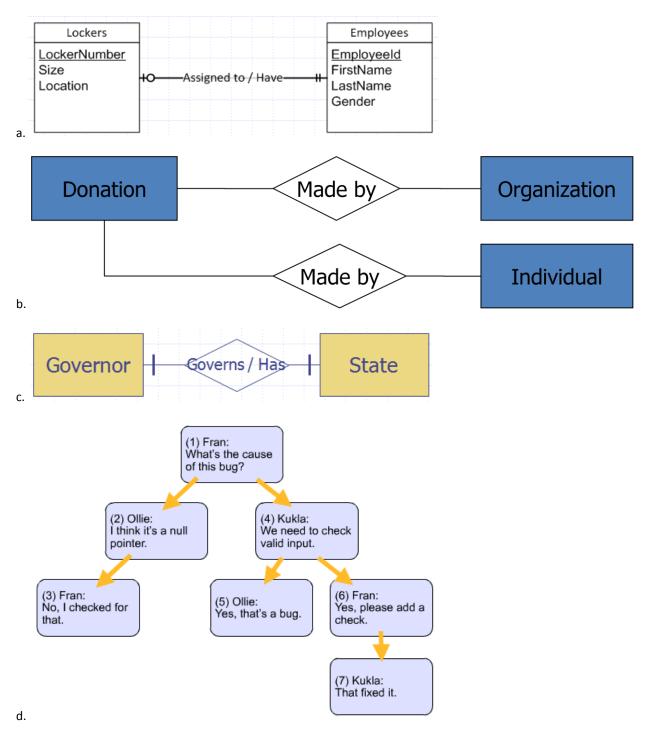

## **REFERENCES**

•